## Запоминание последних координат пользователя и кнопка "Домой"

При выходе с карты координаты будут сохранены. Даже после выключения браузера можно продолжить работу с места на котором вы закончили.

Кнопка "Домой" отправляет вас на координаты указанные в параметре.

Если координаты не указаны, то отправляет на текущее местоположение.

## \$conf{MAPS\_DEFAULT\_LATLNG} = 'широта;долгота;zoom';

Пример: \$conf{MAPS\_DEFAULT\_LATLNG} = '49.5304102;25.0486374;11';

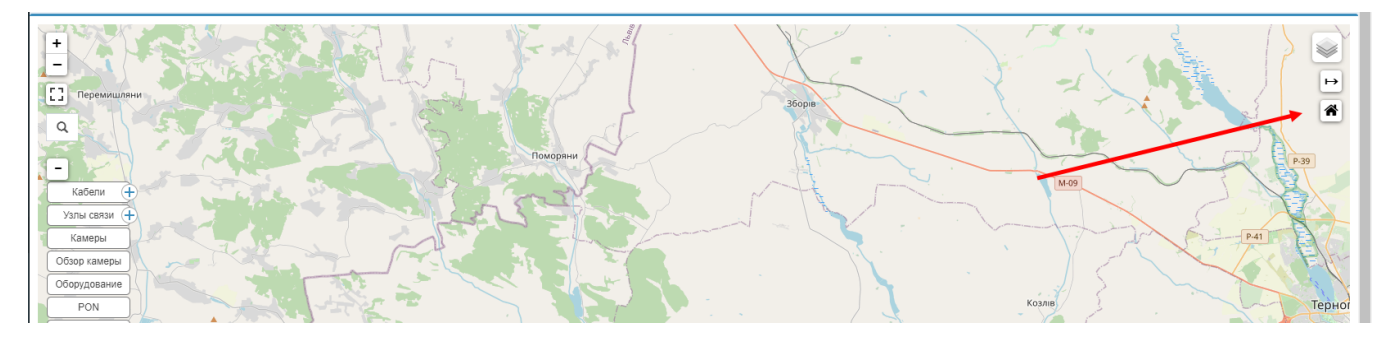